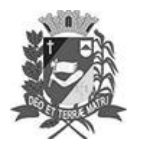

Assis, 22 de maio de 2023

## Diário Oficial de Assis

Prefeitura Municipal de Assis-SP Diario criado pela Lei Municipal 6293/2017 www.assis.sp.gov.br

Ano XIX - Edição Nº 3716

Página 6

Leis de diretrizes orçamentárias

Convite Audiência Pública - Diretrizes 2024

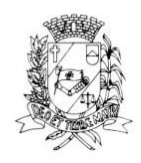

## Câmara Municipal de Assis

RUA JOSÉ BONIFÁCIO, 1001 - CEP 19800-072 - FONE/FAX: (18) 3302-4144 Site: www.assis.sp.leg.br - e-mail: cmassis@camaraassis.sp.gov.br

## **CONVITE** <u>AUDIÊNCIA PÚBLICA</u> (Diretrizes 2024)

A Presidente da Câmara Municipal de Assis, Senhora Viviane Aparecida Del Massa Martins, no uso de suas atribuições legais, convida autoridades, vereadores e população em geral de nosso Município, para AUDIÊNCIA PÚBLICA, que será realizada no dia 24 de Maio de 2023 (quarta-feira), às 19:00 horas, no plenário da Câmara Municipal de Assis, situada na Rua José Bonifácio, nº 1001, com o objetivo de promover discussão de assuntos relacionados ao Projeto de Lei nº 78/2023, que dispõe sobre as Diretrizes Orçamentárias para o Exercício Financeiro de 2024 e dá outras providências.

> Viviane Aparecida Del Massa Martins Presidente da Câmara

Assinado digitalmente por<br>VIVIANE APARECIDA<br>DEL MASSA MARTINS 131.954.108-93 Data: 12/05/2023 16:58

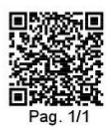

CONVITE Nº 11/2023 - Esta é uma cópia do original assinado digitalmente por Viviane Aparedda Del Massa Martins.<br>Para validar o documento, leia o código QR ou acesse https://sapl.assis.sp.leg.br/conferir\_assinatura e infor